## **Thema: Fröhliche Weihnachten! – Sorgenfrei Smartphones, Tablets und Laptops verschenken**

**Beitrag:** 1:26 Minuten

**Anmoderationsvorschlag:** Zu Weihnachten werden auch in diesem Jahr wieder viele Smartphones, Tablets und Laptops unterm Baum liegen. Das sind ja sehr beliebte Geschenke. Und wer die ausgepackt hat, will sie meistens auch sofort benutzen. Das klappt allerdings nicht immer reibungslos. Welche Probleme es bei der ersten Inbetriebnahme geben kann und wie Sie die schnell lösen können, weiß Jochen Beck von der Computerhilfe der Telekom.

**O-Ton 1 (Jochen Beck, 0:21 Min.):** "Vielen Leuten bereitet es Probleme, gespeicherte Kontakte, Nachrichten, Apps oder auch Fotos von dem alten Gerät auf das neue zu übertragen. Der Umzug der mobilen Daten kann zu einer richtigen Herausforderung werden, wenn das alte und das neue Gerät unterschiedliche Betriebssysteme haben, also Android, iOS oder Windows. Manchmal will aber auch einfach nur das WLAN nicht funktionieren oder der Mail-Account lässt sich nicht synchronisieren."

### **Sprecherin: Aber natürlich können bei der ersten Inbetriebnahme des frisch ausgepackten Geräts auch noch jede Menge andere unerwartete Probleme auftauchen:**

**O-Ton 2 (Straßenumfrage-O-Töne, 0:13 Min.):** "(1): "Ich hab´ mir ein neues Tablet gekauft, und da funktionierte das WLAN nicht." **(2):** "Ich habe mir ein neues Handy gekauft und die Datenübertragung hat überhaupt nicht funktioniert." (3): "Ja, Videotelefonie hat nicht funktioniert, das geht nicht, das ging überhaupt nicht. Da brauche ich dringend Hilfe."

### **Sprecherin: Lösungen dafür findet der entnervte User zwar meistens in der ausführlichen Bedienungsanleitung im Internet. Aber was ist, wenn man da gar nicht reinkommt, um sich die downzuloaden? Oder wenn einem die Erklärung spanisch vorkommt?**

**O-Ton 3 (Jochen Beck, 0:26 Min.):** "Einfach unsere Rufnummer wählen und wir helfen sofort weiter – nicht nur beim Start mit dem neuen Gerät, sondern auch später bei konkreten Fragen oder Problemen. Egal, ob es um die individuelle Einrichtung eines neuen Gerätes geht, der Drucker streikt oder neue Sicherheitsupdates benötigt werden: Wir helfen direkt am Telefon oder per Fernwartung weiter – und in ganz schwierigen Fällen kommen wir auch zu Ihnen nach Hause. Weitere Infos dazu gibt's auf unserer Homepage unter www.telekom.de/computerhilfe."

## **Sprecherin: Ein guter Tipp für alle, die mit ihrem Weihnachtsgeschenk nicht gleich klarkommen.**

**Abmoderationsvorschlag:** Helke Michael berichtete. Und hier noch mal die Homepage zum Mitschreiben: www.telekom.de/computerhilfe. Dort bekommt man schnell professionelle Hilfe, falls es mal Probleme bei der Inbetriebnahme des neuen Smartphones, Tablets oder Laptops geben sollte.

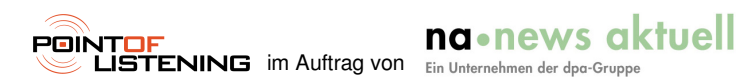

# **Thema: Fröhliche Weihnachten! – Sorgenfrei Smartphones, Tablets und Laptops verschenken**

**Interview:** 2:14 Minuten

**Anmoderationsvorschlag:** Zu Weihnachten werden auch in diesem Jahr wieder viele Smartphones, Tablets und Laptops unterm Baum liegen. Das sind ja sehr beliebte Geschenke. Und wer die ausgepackt hat, will sie meistens auch sofort benutzen. Das klappt allerdings nicht immer reibungslos. Welche Probleme es bei der ersten Inbetriebnahme geben kann und wie Sie die schnell lösen können, weiß Jochen Beck von der Computerhilfe der Telekom, hallo.

## **Begrüßung: "Hallo!"**

### **1. Herr Beck, was sind denn so die Hauptprobleme, die bei der ersten Inbetriebnahme eines Smartphones, Tablets oder Laptops auftauchen können?**

**O-Ton 1 (Jochen Beck, 0:21 Min.):** "Vielen Leuten bereitet es Probleme, gespeicherte Kontakte, Nachrichten, Apps oder auch Fotos von dem alten Gerät auf das neue zu übertragen. Der Umzug der mobilen Daten kann zu einer richtigen Herausforderung werden, wenn das alte und das neue Gerät unterschiedliche Betriebssysteme haben, also Android, iOS oder Windows. Manchmal will aber auch einfach nur das WLAN nicht funktionieren oder der Mail-Account lässt sich nicht synchronisieren."

# **2. Wie übertrage ich meine alten Daten denn am einfachsten?**

**O-Ton 2 (Jochen Beck, 0:17 Min.):** "Die Übertragung von Mails, Kontakten und Kalenderdaten geht am einfachsten über Cloud-Dienste. Dafür meldet man sich mit dem neuen Gerät im jeweiligen Dienst an, also in der iCloud, über das Google- oder Microsoft-Konto, und verknüpft es mit dem alten Account. Kontakte kann man aber auch ganz altmodisch auf die SIM-Karte speichern und so übertragen."

# **3. Gibt's vielleicht auch noch einen anderen Weg?**

**O-Ton 3 (Jochen Beck, 0:21 Min.):** "Natürlich, man kann auch per USB-Kabel über den PC gehen und dabei auf die Software der Gerätehersteller oder von Drittanbietern zurückgreifen, um die Daten vom alten auf das neue Gerät zu übertragen. Egal, welche Variante man wählt: Bevor man mit der individuellen Einrichtung des neuen Gerätes los legt, sollte man alle nötigen Passwörter parat halten – vor allem die für das WLAN-Netzwerk und für seine Internetdienste."

## **4. Woran sollte man noch denken, wenn man mit einem neuen Gerät zum ersten Mal ins Internet geht?**

**O-Ton 4 (Jochen Beck, 0:12 Min.):** "Selbstverständlich sollte auf allen internetfähigen Geräten die neueste Antivirensoftware installiert sein. Genauso wichtig ist es aber auch, jeweils die aktuellsten Versionen von Betriebssystem und Anwendungen wie Browser oder E-Mail-Programm zu installieren."

#### **5. Ich hatte meinen Großeltern letztes Weihnachten ein Laptop geschenkt, damit sie mit mir über Videotelefonie in Kontakt bleiben können. Das hat aber ziemlich lange gedauert, bis sie das verstanden haben. Wo bekommt man das denn mal richtig einfach erklärt?**

na•news aktuell

**O-Ton 5 (Jochen Beck, 0:25 Min.):** "Im Internet findet man dazu sogenannte Tutorials. Aber mein

**POINTOF** 

Tipp ist, wenn die Großeltern technisch nicht so fit sind, am besten gleich alles vorinstallieren und gemeinsam mit ihnen Schritt für Schritt durchgehen. Oder Sie geben beim Schenken direkt den Tipp, sich professionelle Unterstützung von der Computerhilfe zu holen. Einfach unsere Rufnummer wählen und wir helfen sofort weiter – nicht nur beim Start mit dem neuen Gerät, sondern auch später bei konkreten Fragen oder Problemen, zum Beispiel im Zusammenhang mit dem Thema Sicherheit."

## **6. Gilt das auch für Smartphones, Tablets oder bei den klassischen Computern?**

**O-Ton 6 (Jochen Beck, 0:24 Min.):** "Klar, Sie können sich immer direkt an uns wenden, wenn Sie Schwierigkeiten mit Ihrem Smartphone, Tablet oder Rechner haben. Egal, ob es um die individuelle Einrichtung eines neuen Gerätes geht, der Drucker streikt oder neue Sicherheitsupdates benötigt werden: Wir helfen direkt am Telefon oder per Fernwartung weiter – und in ganz schwierigen Fällen kommen wir auch zu Ihnen nach Hause. Weitere Infos dazu gibt's auf unserer Homepage unter www.telekom.de/computerhilfe."

### **Jochen Beck von der Computerhilfe der Telekom über sorgenfreies Verschenken von Smartphones, Tablets und Laptops zu Weihnachten. Danke für die Tipps!**

Verabschiedung: "Sehr gerne!"

**Abmoderationsvorschlag:** Und hier noch mal die Homepage zum Mitschreiben: www.telekom.de/computerhilfe. Dort bekommt man schnell professionelle Hilfe, falls es mal Probleme bei der Inbetriebnahme des neuen Smartphones, Tablets oder Laptops geben sollte.

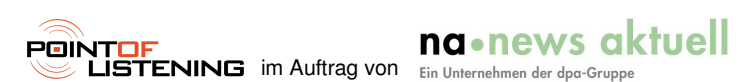

point of listening GmbH, Thomasiusstr. 21, 04109 Leipzig, Tel: 0341 – 492 821 0, Fax: 0341 – 492 821 29 www.pointoflistening.de

## **Thema: Fröhliche Weihnachten! – Sorgenfrei Smartphones, Tablets und Laptops verschenken**

 **Umfrage:** 0:33 Minuten

**Anmoderationsvorschlag:** Das haben schon viele erlebt: Man bekommt zu Weihnachten ein Smartphone, Tablet oder Laptop geschenkt – und bei der ersten Inbetriebnahme gibt's dann riesigen Frust, weil irgendwas nicht richtig funktioniert. Wir haben uns auf der Straße umgehört, mit welchen Problemen Sie da schon mal gekämpft haben:

**Frau:** "Bei meinem Laptop mit Windows 10: Einige Seiten können gar nicht aufgerufen werden, also. Ich habe blöderweise auch noch das alte Windows drauf – und das switcht manchmal hin und her."

**Mann:** "Neulich habe ich mir ein neues Tablet gekauft – und da hatte ich dann auch Probleme mit einem alten Tablet mit der Datenübertragung."

**Frau:** "Diese nervigen Updates immer, ob das dann alles so zusammenpasst, dann hat man die eine Sache abgeglichen und dann passt die nächste Sache nicht mehr."

**Mann:** "Ich hab mir ein neues Tablet gekauft und da funktionierte das WLAN nicht. Und ich hab mir Hilfe von einem Kumpel geholt."

**Frau:** "Ich hab' mir eine App runtergeladen, um mit meinen Kindern zu telefonieren, also Videotelefonie, und irgendwas funktioniert immer nicht, entweder der Ton oder das Bild hakt."

**Abmoderationsvorschlag:** Mehr zu den Problemen bei der ersten Inbetriebnahme – und wie Sie Handy, Tablets und PCs trotzdem sorgenfrei verschenken können – hören Sie gleich von Jochen Beck von der Computerhilfe der Telekom.

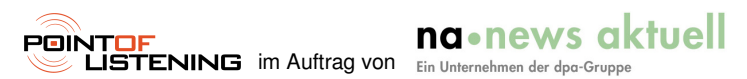